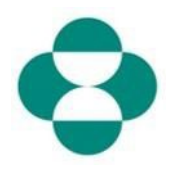

#### **목적:**

이 정보는 다양성 및 지속 가능성을 위한 정보 수집 목적의 MSD 설문조사에 공급업체가 참여하는 방법을 안내합니다.

#### **시작 방법:**

공급업체는 MSD 구매부의 이메일을 Ariba를 통해 수령한 다음, Ariba Network에 로그인하여 관련 설문조사를 완료할 수 있습니다.

#### **유용한 힌트:**

공급업체가 설문조사에 참여하여 답변하려면 Ariba Network에 로그인해야 합니다. 공급업체가 등록 설문조사나 소싱 이벤트와 같은 다른 설문조사에 이미 참여했다면 동일한 Ariba Network 계정에서 이어지는 후속 설문조사에 참여해야 합니다.

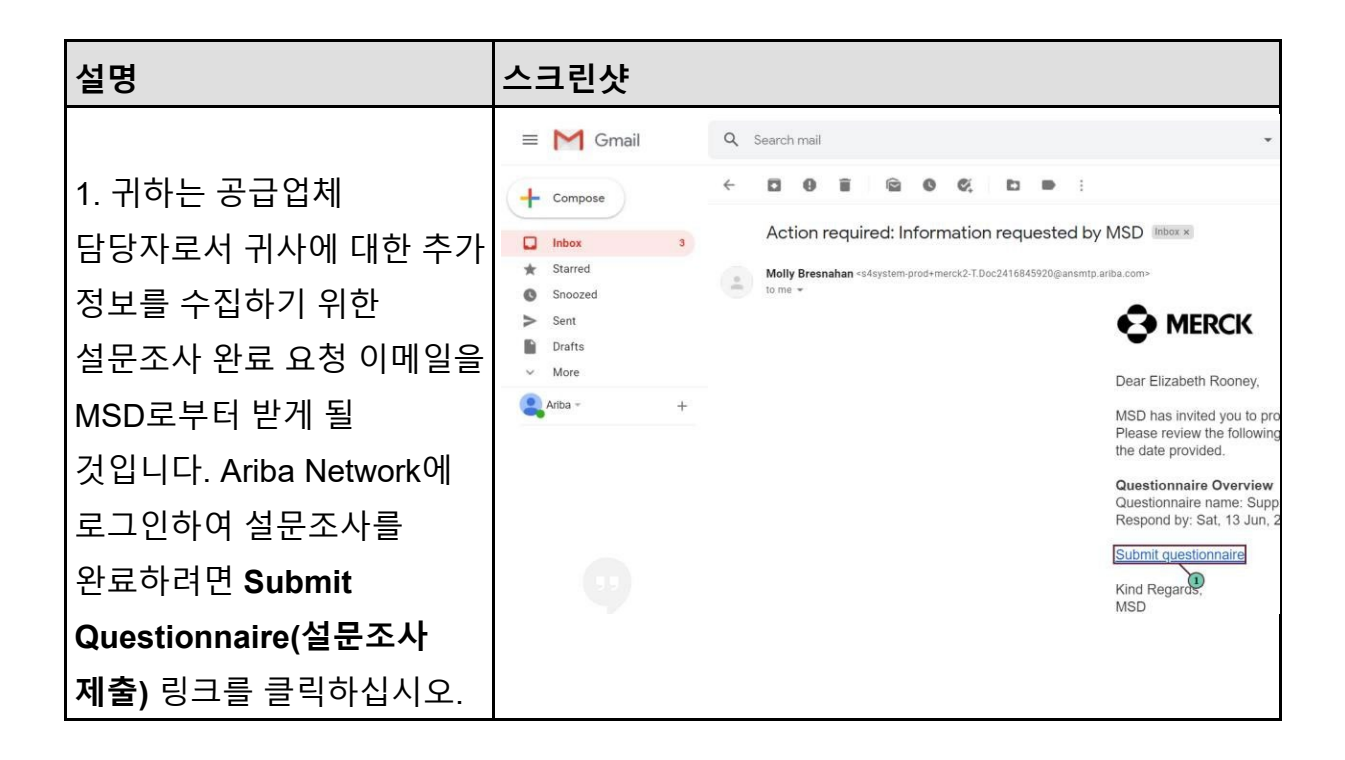

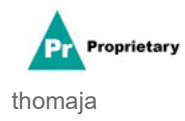

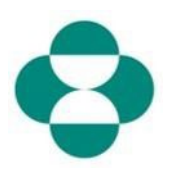

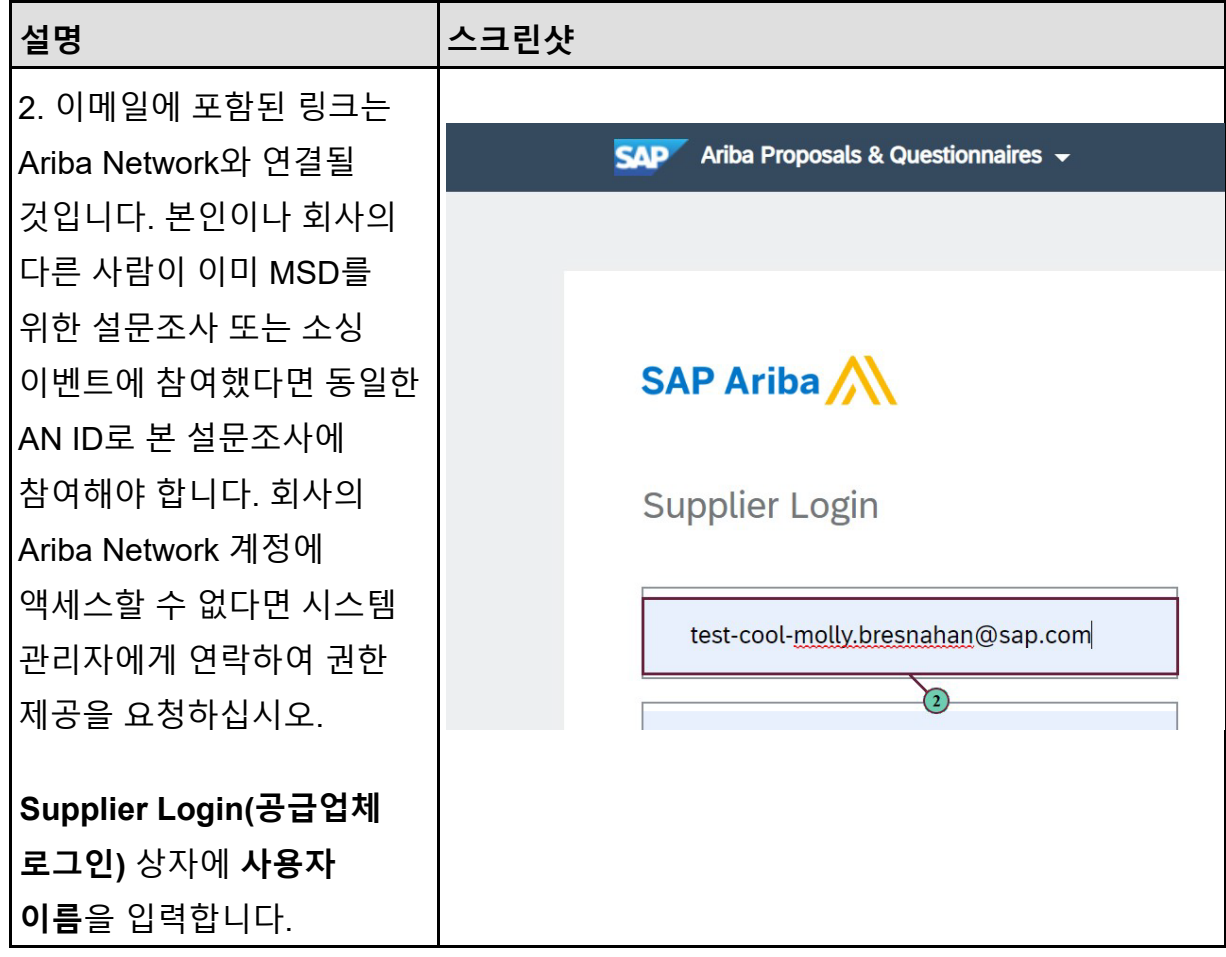

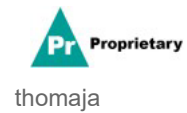

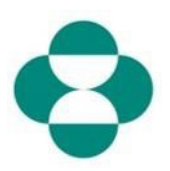

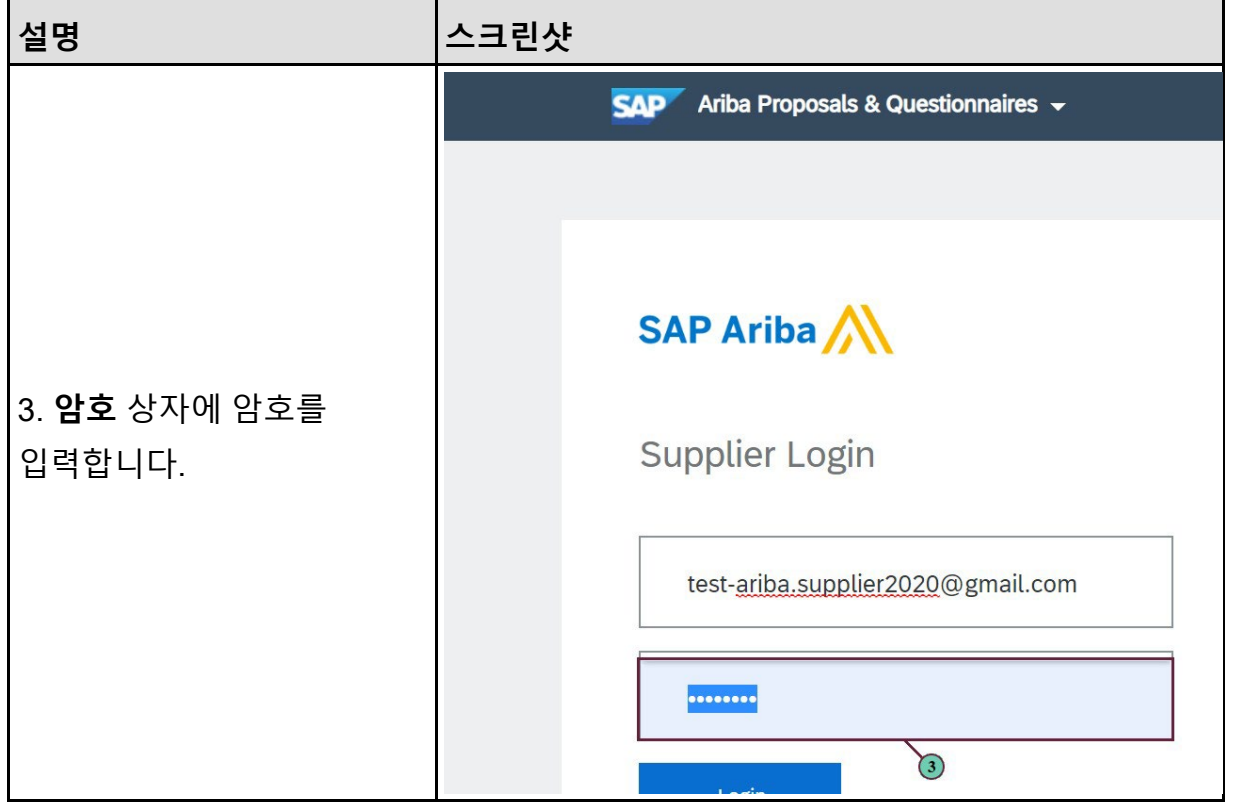

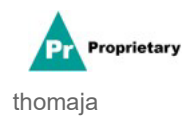

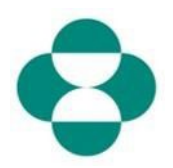

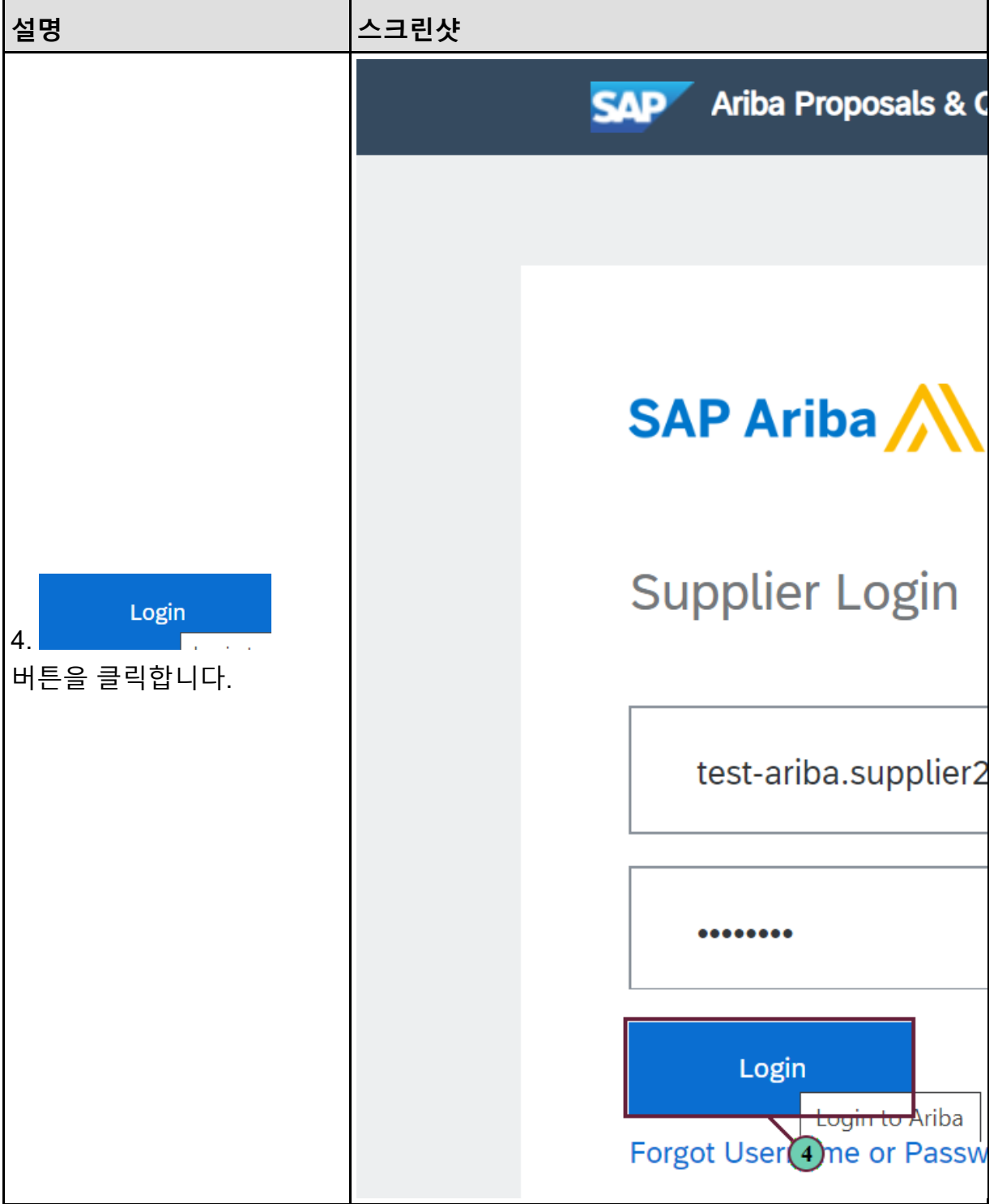

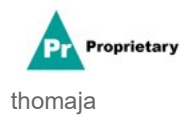

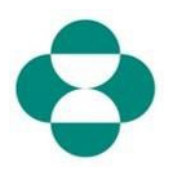

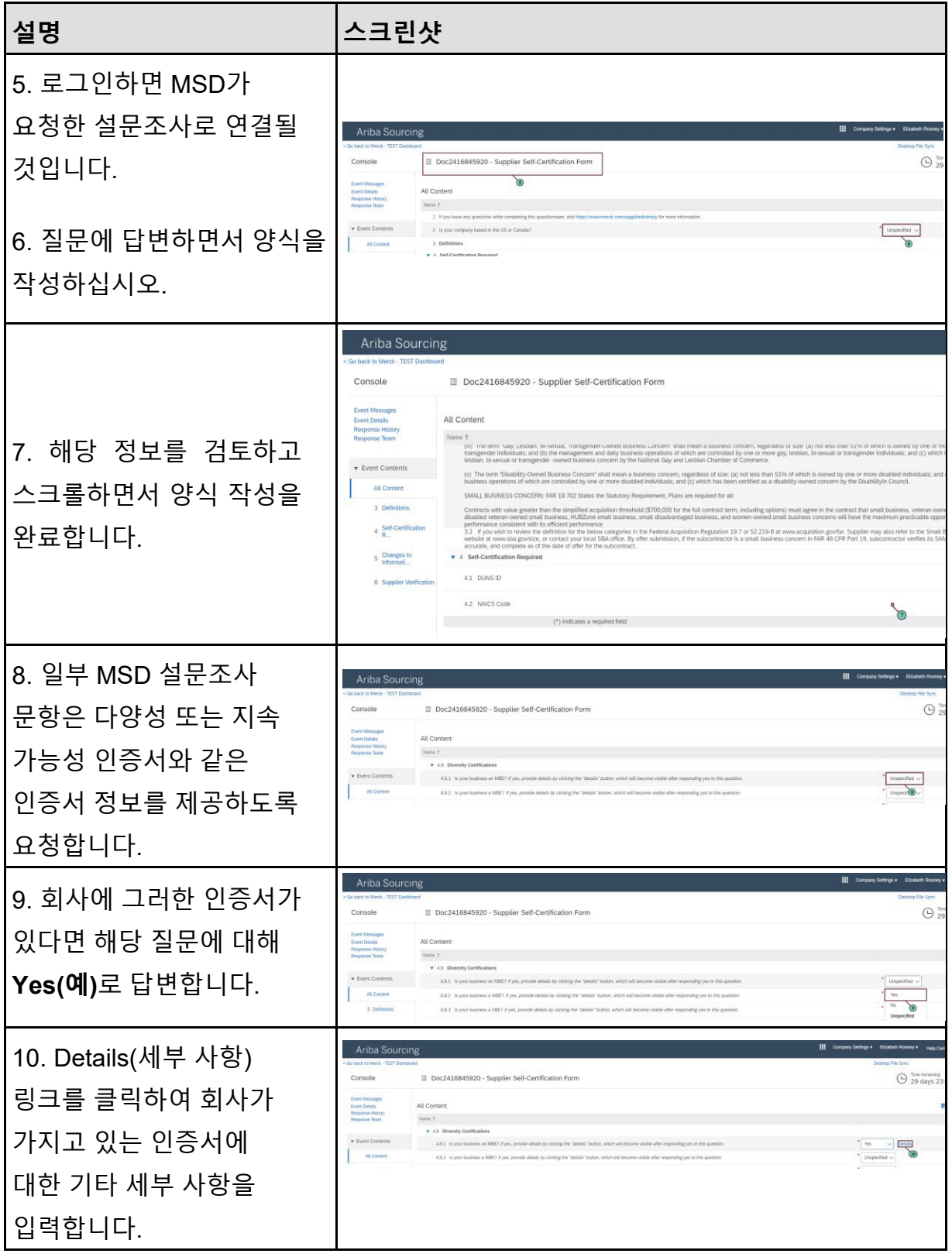

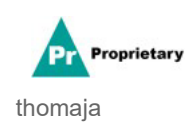

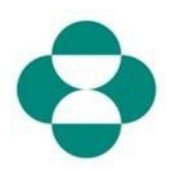

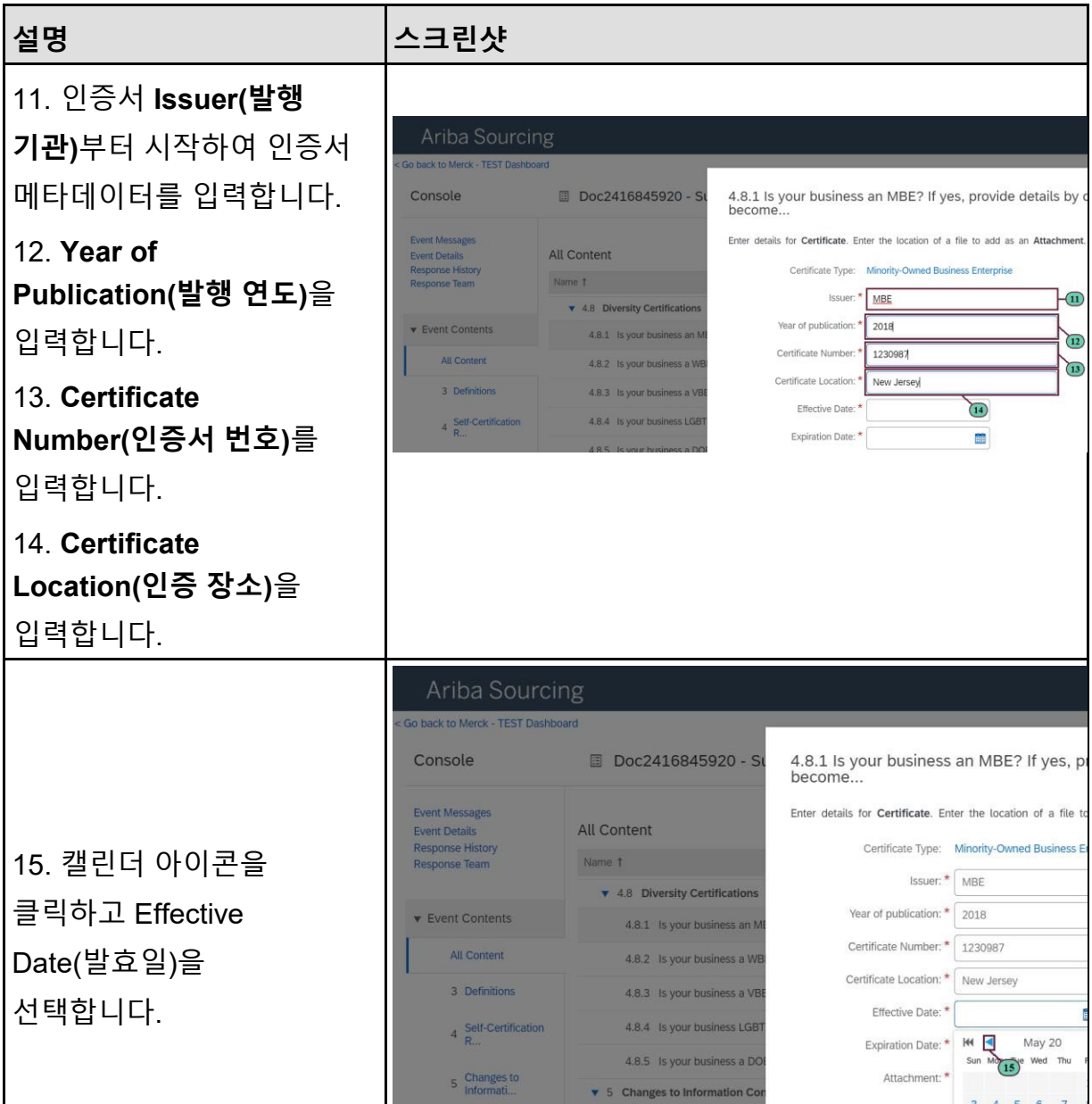

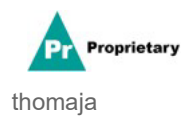

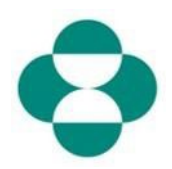

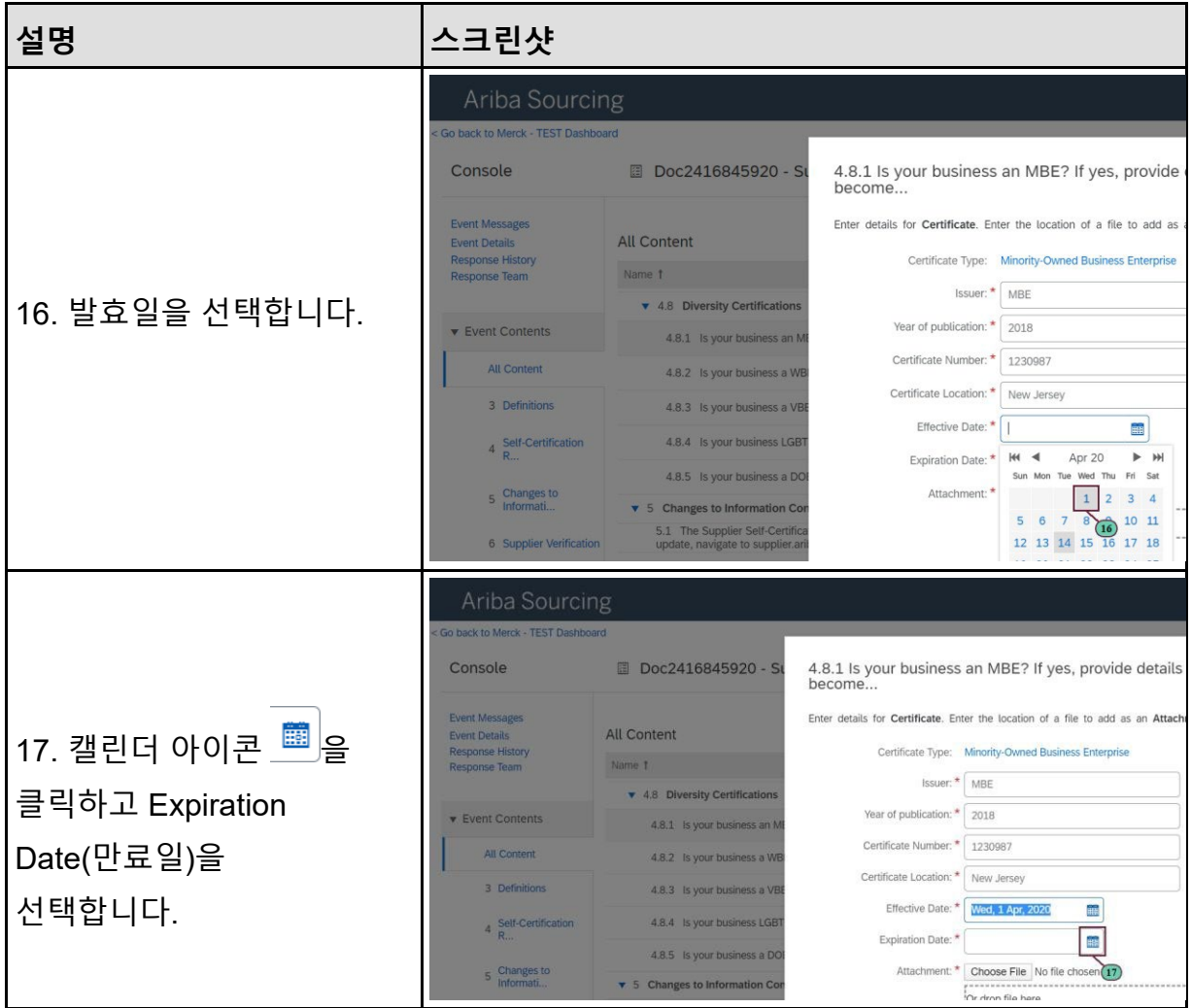

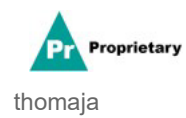

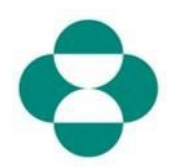

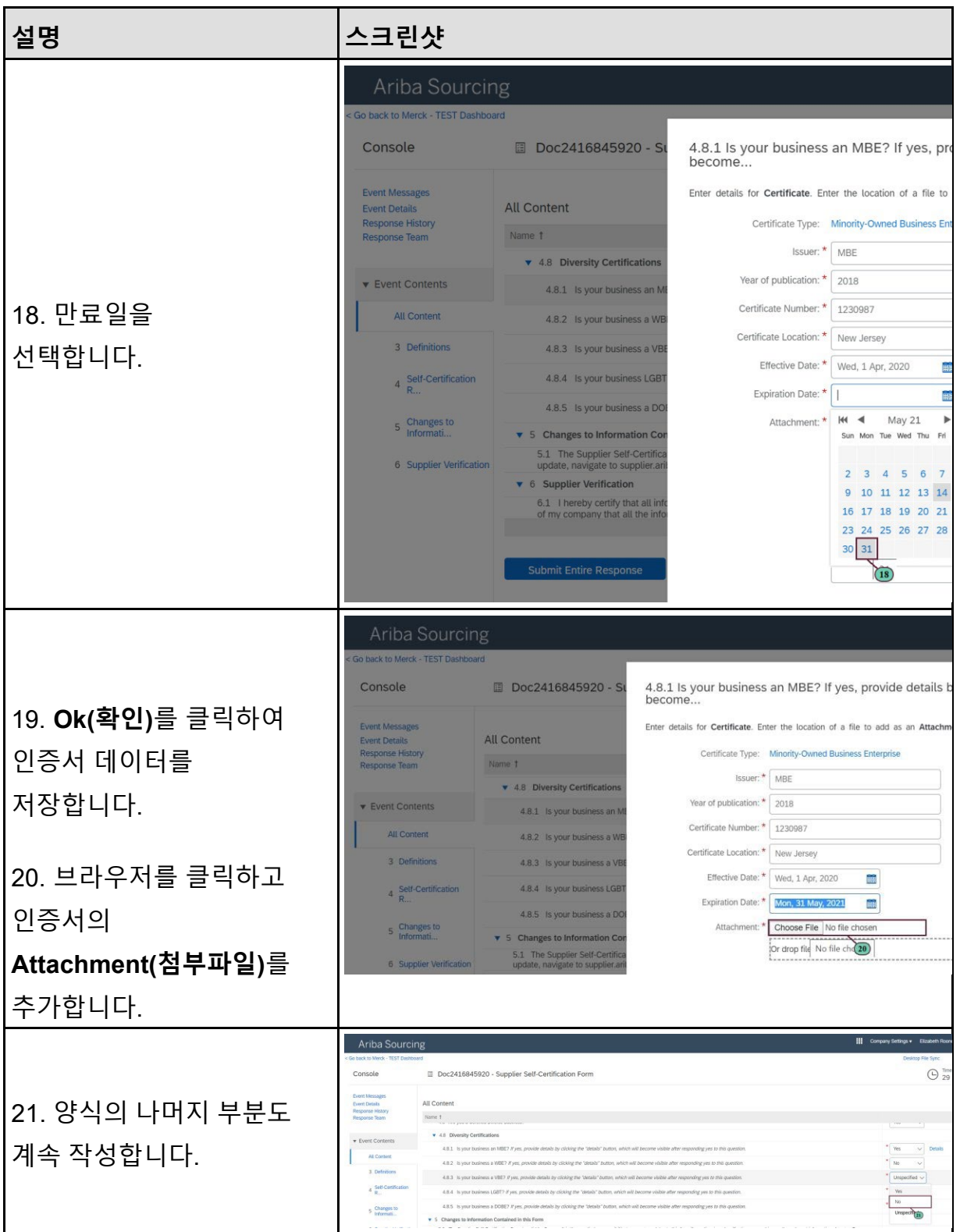

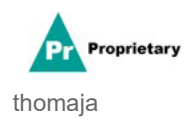

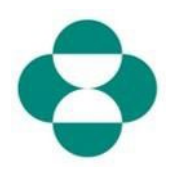

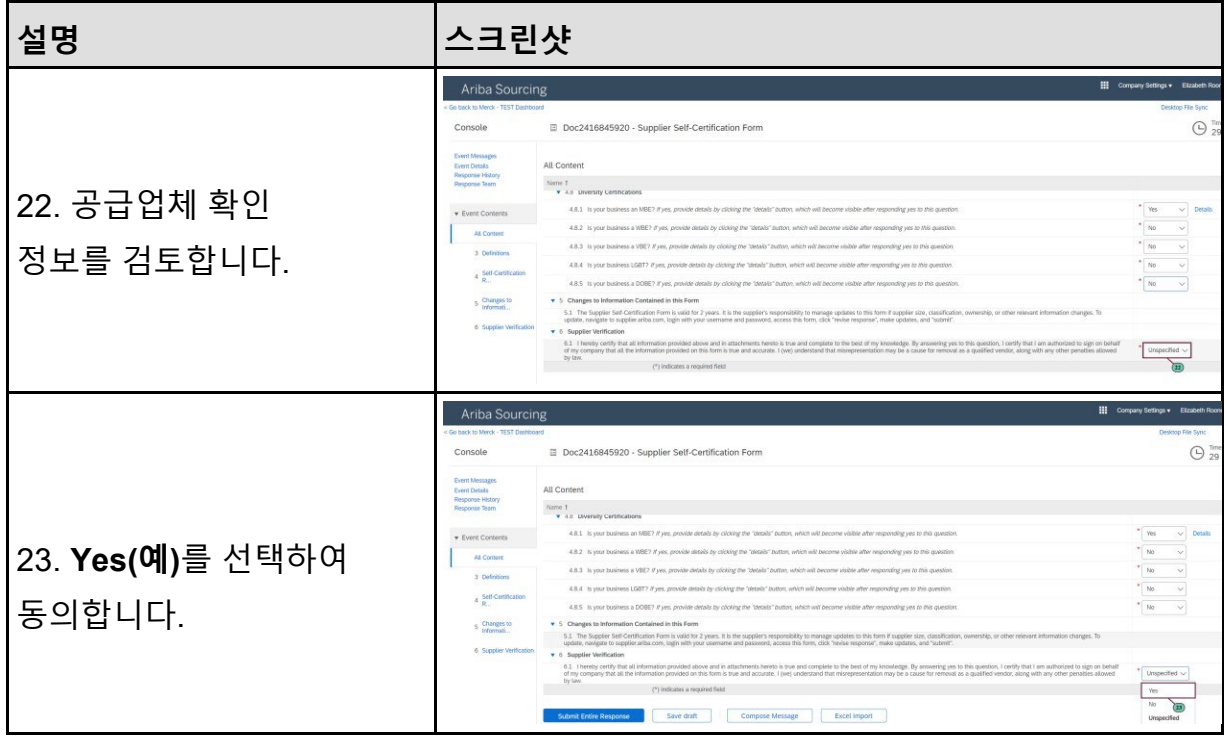

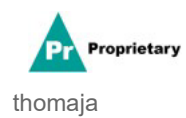

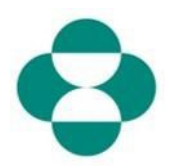

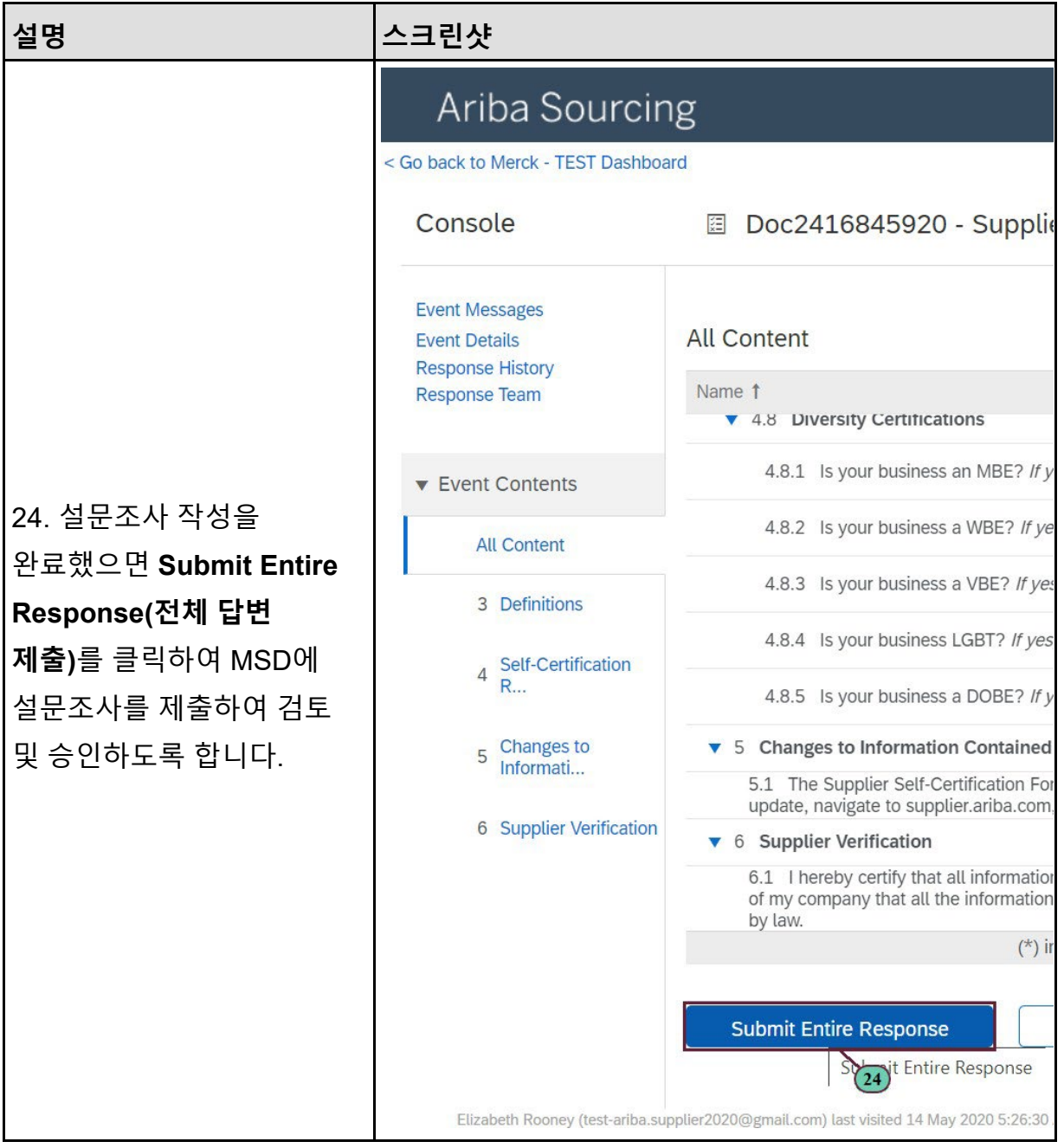

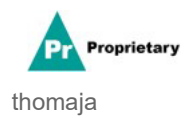

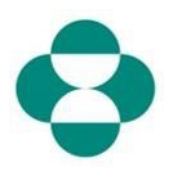

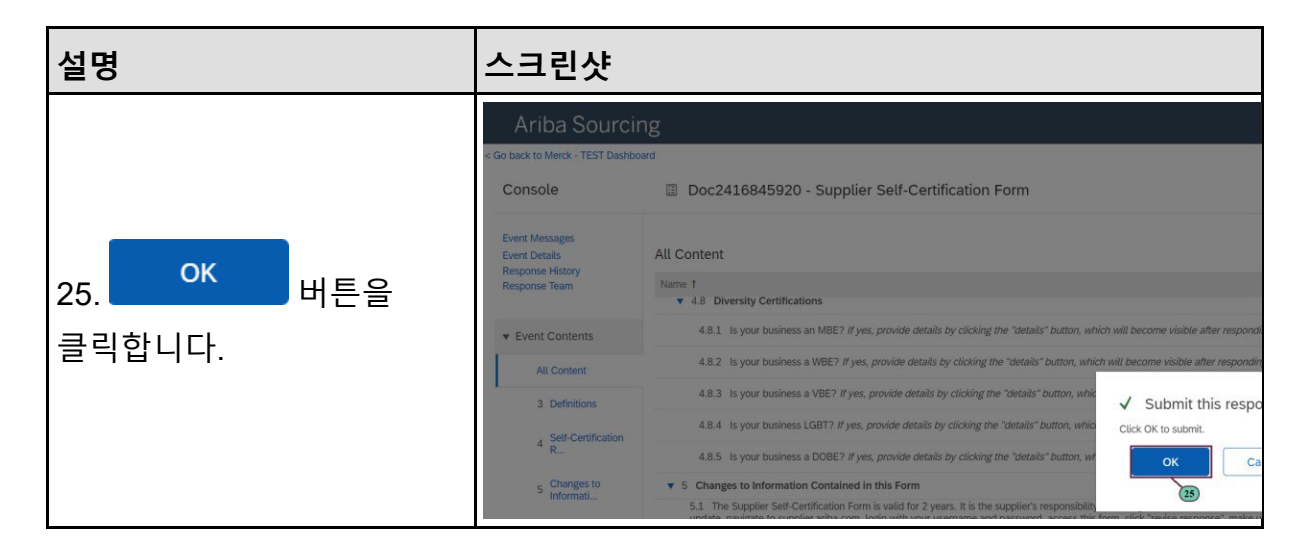

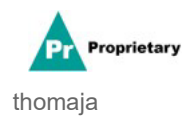